Beyond Joins and Indexes

BRUCE MOMJIAN

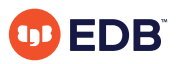

As a follow up to the presentation, *[Explaining the Postgres Query Optimizer,](https://momjian.us/main/presentations/performance.html#optimizer)* this talk shows the non-join and non-index operations that the optimizer can choose.

*https://momjian.us/presentations Creative Commons Attribution License*

*Last updated: January 2023*

## *Explaining the Postgres Query Optimizer*

My previous talk, *[Explaining the Postgres Query Optimizer,](https://momjian.us/main/presentations/performance.html#optimizer)* covered:

- Query optimization basics
- Optimizer statistics
- Join methods
- Scan methods, including indexes
- Limit

## This Presentation Covers Everything Else

- 1. Result
- 2. Values Scan
- 3. Function Scan
- 4. Incremental Sort
- 5. Unique
- 6. Append
- 7. Merge Append
- 8. Subquery Scan
- 9. HashSetOp
- 10. SetOp
- 11. Materialize
- 12. Memoize
- 13. Group
- 14. Aggregate
- 15. GroupAggregate
- 16. HashAggregate
- 17. MixedAggregate
- 18. WindowAgg
- 19. Parallel Seq Scan
- 20. Partial Aggregate
- 21. Gather
- 22. Finalize Aggregate
- 23. Gather Merge 24. Parallel Append 25. Parallel Hash 26. Parallel Hash Join 27. CTE Scan 28. WorkTable Scan 29. Recursive Union 30. ProjectSet 31. LockRows
- 32. Sample Scan
- 33. Table Function Scan 43. Others
- 34. Foreign Scan 35. Tid Scan 36. Insert 37. Update 38. Delete 39. Merge 40. Semi Join 41. Anti Join
- 42. SubPlan

# Controls

My previous talk covered:

- enable seqscan
- enable bitmapscan
- enable indexscan
- enable indexonlyscan
- enable nestloop
- enable hashioin
- enable mergejoin
- enable sort

This talk will cover:

- enable incremental sort
- enable material
- enable memoize
- enable hashagg
- enable gathermerge
- enable parallel append
- enable parallel hash
- enable tidscan

Not covered:

- enable async append
- enable partition pruning
- enable partitionwise join
- enable partitionwise aggregate

## 1. Result

```
-- This disables EXPLAIN cost output
\set EXPLAIN 'EXPLAIN (COSTS OFF)'
```
:EXPLAIN SELECT 1; QUERY PLAN

------------

Result

All the queries used in this presentation are available at [https://momjian.us/main/writings/](https://momjian.us/main/writings/pgsql/beyond.sql) [pgsql/beyond.sql](https://momjian.us/main/writings/pgsql/beyond.sql).

### 2. Values Scan

```
:EXPLAIN VALUES (1), (2);
         QUERY PLAN
            ---------------------------
Values Scan on "*VALUES*"
```
Optimizer choices are in red and causes are in blue.

### 3. Function Scan

: EXPLAIN SELECT \* FROM generate series(1,4); QUERY PLAN

Function Scan on generate series

----------------------------------

### 4. Incremental Sort

```
CREATE TABLE large (x) AS SELECT generate series(1, 1000000);
ANALYZE large;
CREATE INDEX i large ON large (x);
```
ALTER TABLE large ADD COLUMN y INTEGER;

:EXPLAIN SELECT \* FROM large ORDER BY x,y; QUERY PLAN -----------------------------------------

Incremental Sort

Sort Key: x, y Presorted Key: x -> Index Scan using i large on large

### Incremental Sort

**Sort 6 Incremental**

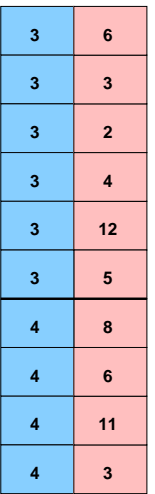

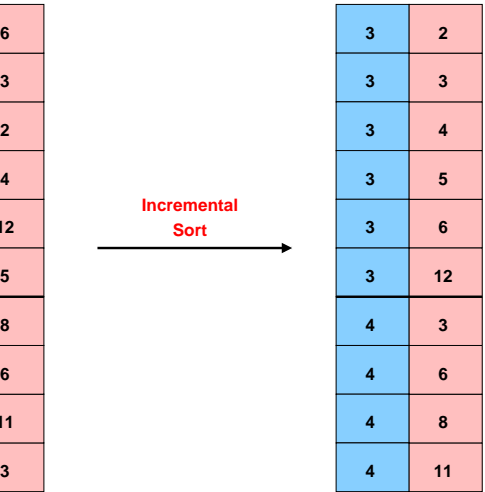

## 5. Unique, First Example

#### :EXPLAIN SELECT DISTINCT \* FROM generate series(1, 10) ORDER BY 1; QUERY PLAN

Unique

-> Sort

Sort Key: generate series

----------------------------------------------

-> Function Scan on generate series

## Unique, Second Example

*-- not UNION ALL* :EXPLAIN SELECT 1 UNION SELECT 2; QUERY PLAN

Unique

- -> Sort
	- Sort Key: (1)

--------------------------

- -> Append
	- -> Result
	- -> Result

# Unique

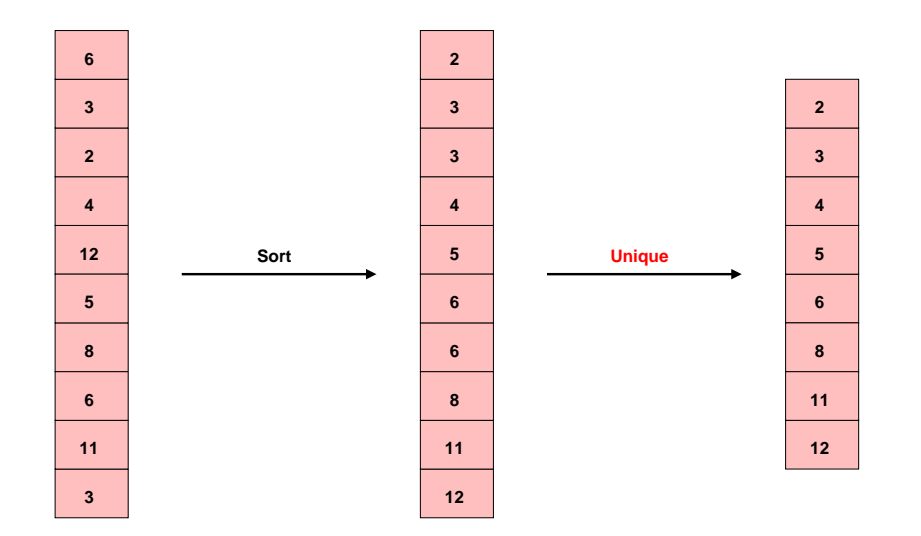

# 6. Append

#### :EXPLAIN SELECT 1 UNION ALL SELECT 2; QUERY PLAN

--------------

#### Append

- -> Result
- -> Result

# Append

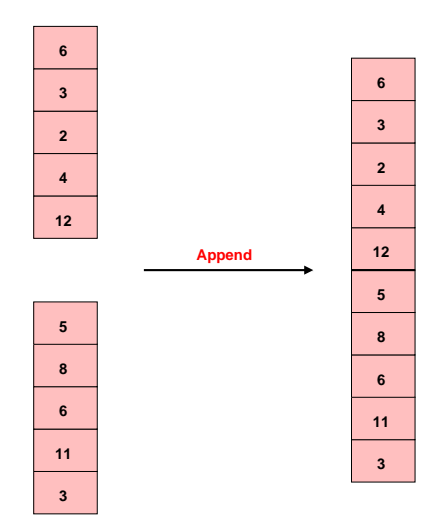

# 7. Merge Append

```
:EXPLAIN (VALUES (1), (2) ORDER BY 1)
UNION ALL
        (VALUES (3), (4) ORDER BY 1)
ORDER BY 1;
               QUERY PLAN
-----------------------------------------
Merge Append
   Sort Key: "*VALUES*".column1
   -> Sort
         Sort Key: "*VALUES*".column1
         -> Values Scan on "*VALUES*"
   -> Sort
         Sort Key: "*VALUES*_1".column1
         -> Values Scan on "*VALUES* 1"
```
# Merge Append

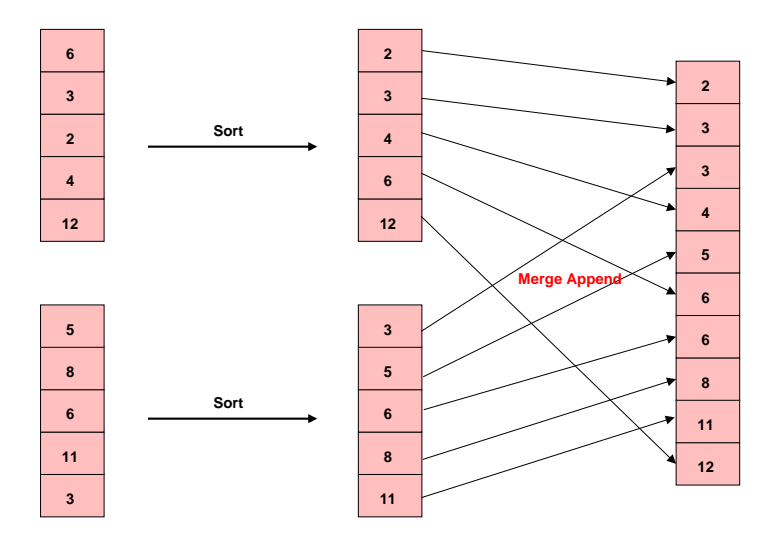

### 8, 9. Subquery Scan, HashSetOp

```
CREATE TABLE small (x) AS
SELECT generate series(1, 1000);
ANALYZE small;
:EXPLAIN SELECT * FROM small EXCEPT SELECT * FROM small;
                 QUERY PLAN
---------------------------------------------
HashSetOp Except
   -> Append
         -> Subquery Scan on "*SELECT* 1"
               -> Seq Scan on small
         -> Subquery Scan on "*SELECT* 2"
               -> Seq Scan on small small 1
```
### HashSetOp

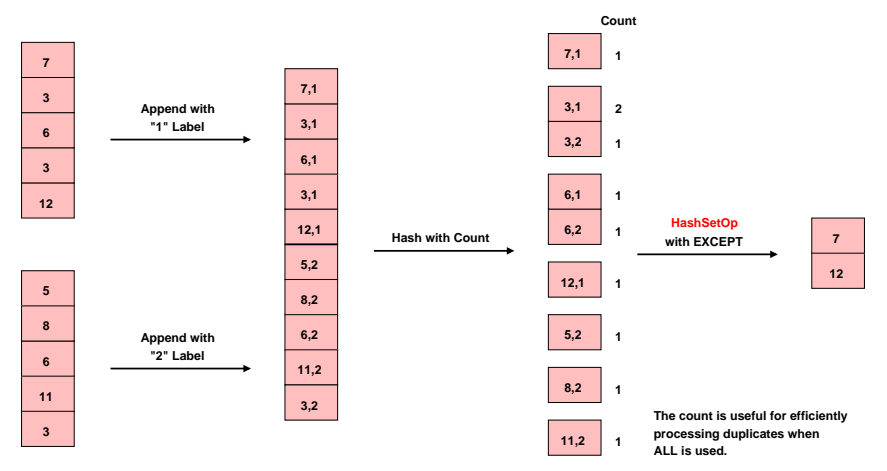

**Logically UNION, EXCEPT, and INTERSECT without ALL remove duplicates in joined queries and results. For example. the query VALUES (1), (1), (2), (2) EXCEPT VALUES (1) returning 2 shows joined query removal, while UNION shows result removal.**

## 10. SetOp

```
-- table has to be too large to hash
:EXPLAIN SELECT * FROM large INTERSECT SELECT * FROM large;
                    QUERY PLAN
---------------------------------------------------
SetOp Intersect
   -> Sort
        Sort Key: "*SELECT* 1".x, "*SELECT* 1".y
        -> Append
               -> Subquery Scan on "*SELECT* 1"
                     -> Seq Scan on large
               -> Subquery Scan on "*SELECT* 2"
                     -> Seq Scan on large large_1
```
## SetOp

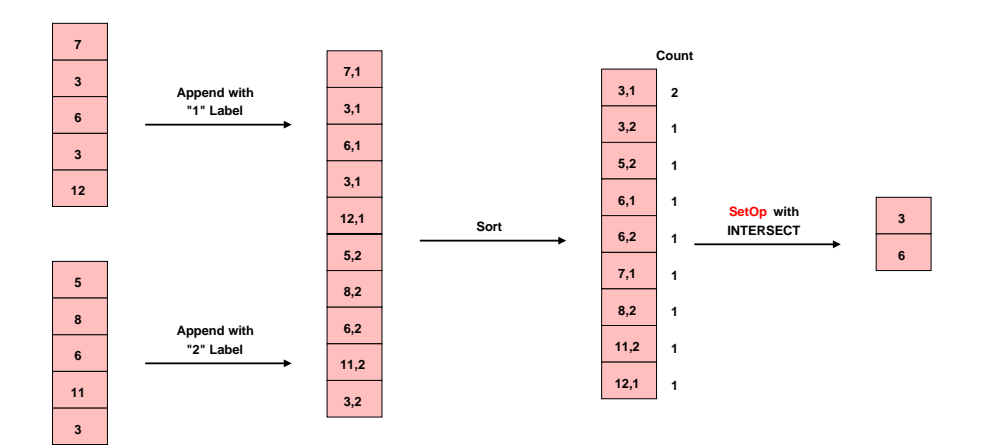

### 11. Materialize

#### :EXPLAIN SELECT \* FROM small s1, small s2 WHERE s1.x != s2.x; QUERY PLAN

Nested Loop Join Filter:  $(s1.x \leq s2.x)$ 

----------------------------------

- -> Seq Scan on small s1
- -> Materialize
	- -> Seq Scan on small s2

### Materialize

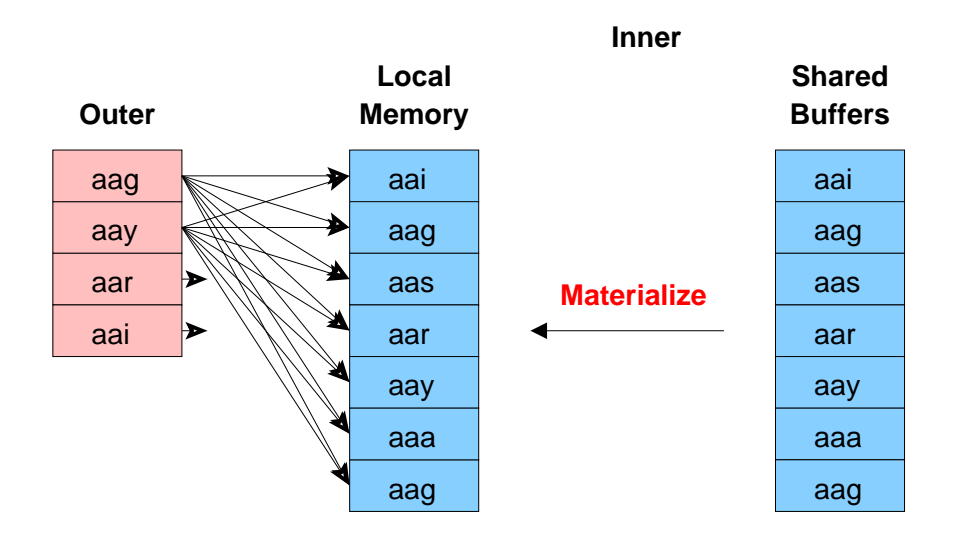

### 12. Memoize, Setup

*-- needs duplicates and too small for a hash join* CREATE TABLE small with dups  $(x)$  AS SELECT generate series(1, 1000) FROM generate series $(1, 10);$ 

*-- unique and too big for a hash join* CREATE TABLE medium (x) AS SELECT generate series(1, 100000);

*-- index required for this memoize example* CREATE INDEX i medium ON medium  $(x)$ ; ANALYZE;

### Memoize

: EXPLAIN SELECT  $*$  FROM small with dups JOIN medium USING  $(x)$ ; QUERY PLAN

------------------------------------------------------ Nested Loop

- -> Seq Scan on small with dups
- -> Memoize

Cache Key: small with dups.x Cache Mode: logical -> Index Only Scan using i medium on medium Index Cond:  $(x = small with days.x)$ 

Only happens in nested loops; supported in Postgres 14 and later.

### Memoize

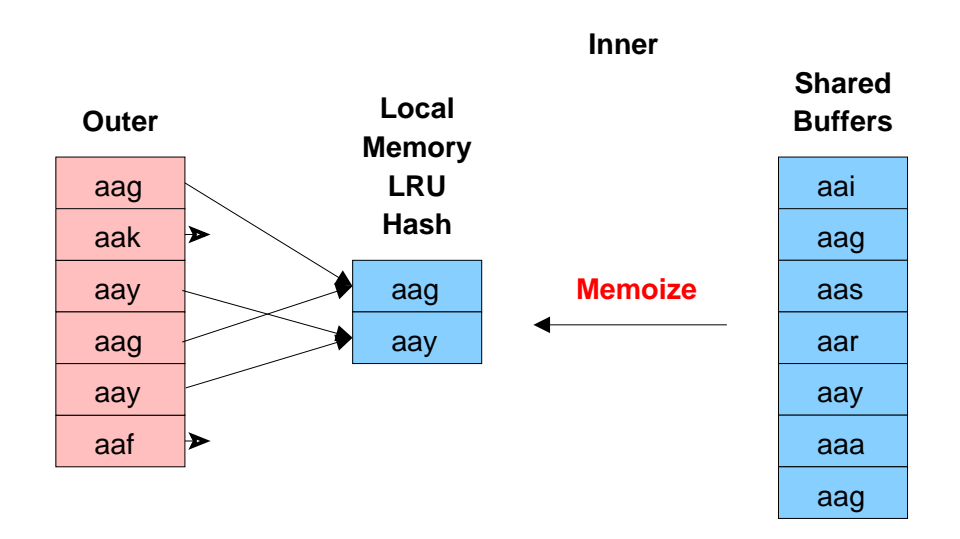

## 13. Group, First Example

*-- must be small enough not to trigger HashAggregate* :EXPLAIN SELECT x FROM large WHERE x < 0 GROUP BY x; QUERY PLAN

Group

Group Key: x

-> Index Only Scan using i large on large Index Cond:  $(x < 0)$ 

----------------------------------------------

## Group, Second Example

#### :EXPLAIN SELECT x FROM large GROUP BY x ORDER BY x; QUERY PLAN

Group

Group Key: x

-> Index Only Scan using i large on large

----------------------------------------------

## Group, All Columns

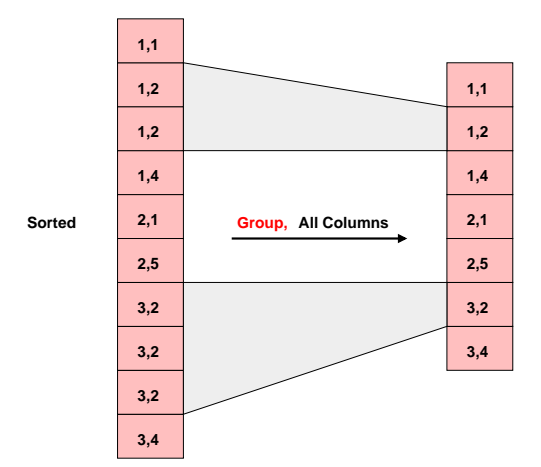

**GROUP BY without aggregates is similar to SELECT DISTINCT, except duplicate detection can consider more columns than those selected for output.**

# Group, Single Columns

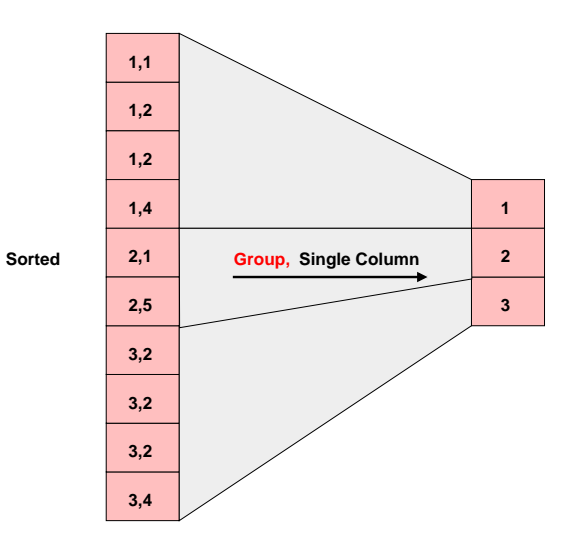

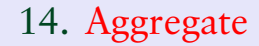

#### :EXPLAIN SELECT COUNT(\*) FROM medium; QUERY PLAN

-------------------------- Aggregate

-> Seq Scan on medium

## 15. GroupAggregate

#### :EXPLAIN SELECT x, COUNT(\*) FROM medium GROUP BY x ORDER BY x; QUERY PLAN

GroupAggregate

Group Key: x

-> Index Only Scan using i medium on medium

------------------------------------------------

# GroupAggregate

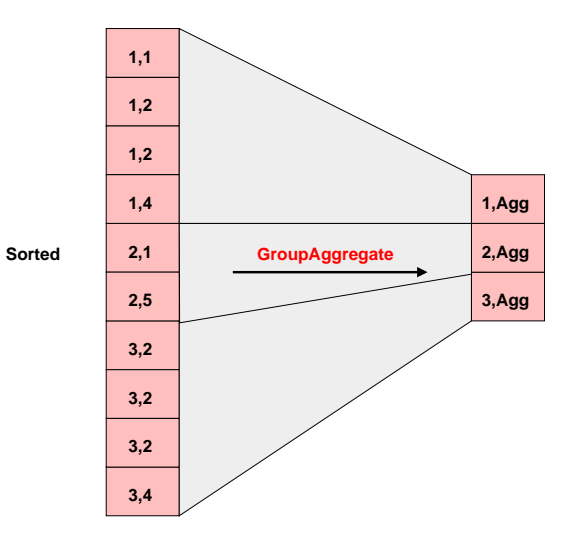

## 16. HashAggregate

#### :EXPLAIN SELECT DISTINCT x FROM medium; QUERY PLAN

HashAggregate

Group Key: x

-> Seq Scan on medium

--------------------------

# HashAggregate

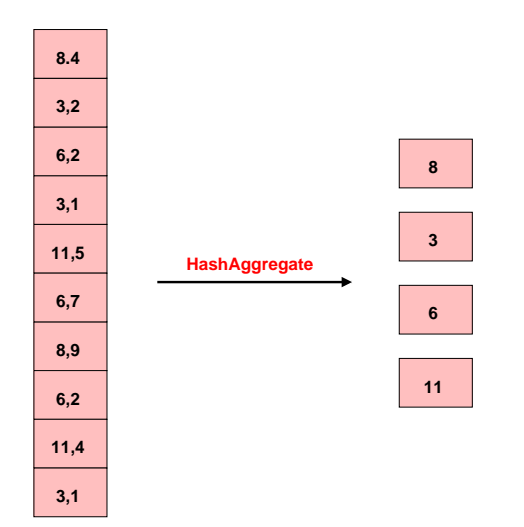

## 17. MixedAggregate

#### :EXPLAIN SELECT x FROM medium GROUP BY ROLLUP(x); QUERY PLAN

MixedAggregate

Hash Key: x Group Key: ()

-> Seq Scan on medium

--------------------------

## MixedAggregate

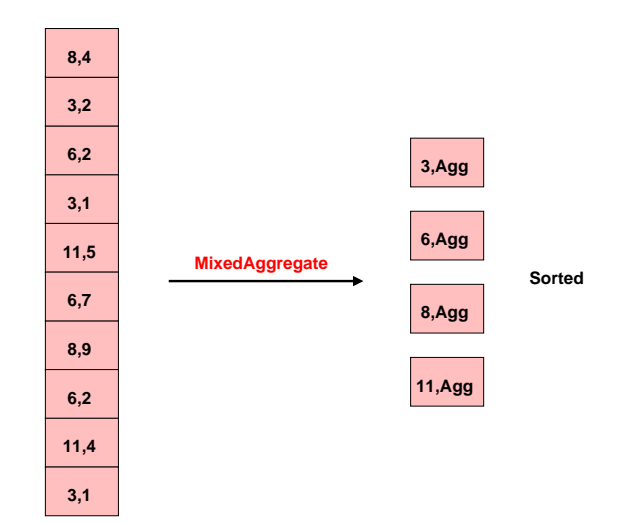

## 18. WindowAgg

```
:EXPLAIN SELECT x, SUM(x) OVER ()
FROM generate series(1, 10) AS f(x);
                QUERY PLAN
```
WindowAgg

-> Function Scan on generate series f

------------------------------------------

<https://momjian.us/main/presentations/sql.html#window>

## WindowAgg

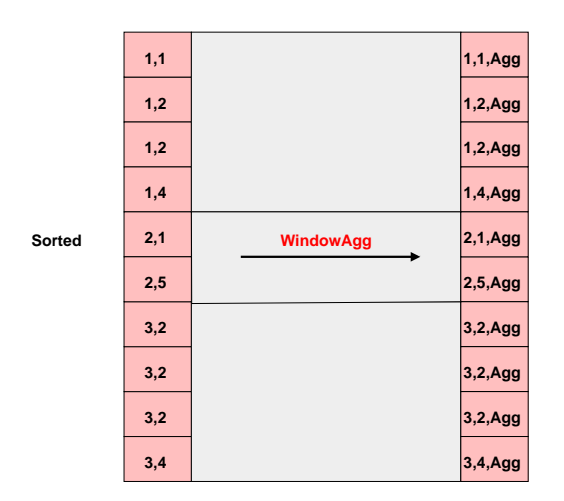

**Window functions allow aggregates across rows while the individual rows remain.**

19-22. Parallel Seq Scan, Partial Aggregate, Gather, Finalize Aggregate

#### :EXPLAIN SELECT SUM(x) FROM large; QUERY PLAN

---------------------------------------------- Finalize Aggregate

- -> Gather
	- Workers Planned: 2
	- -> Partial Aggregate
		- -> Parallel Seq Scan on large

## Parallel Seq Scan, Partial Aggregate, Gather, Finalize Aggregate

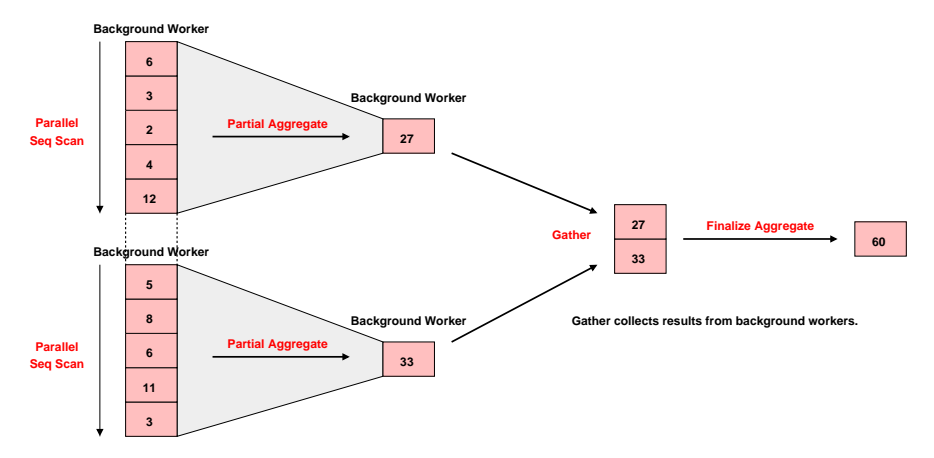

**Parallel Seq Scan uses background workers to scan different parts of a table in parallel.**

## 23. Gather Merge

```
CREATE TABLE huge (x) AS SELECT generate series(1, 100000000);
ANALYZE huge;
```

```
:EXPLAIN SELECT * FROM huge ORDER BY 1;
              QUERY PLAN
```
--------------------------------------- Gather Merge

```
Workers Planned: 2
```

```
-> Sort
```

```
Sort Key: x
```
-> Parallel Seq Scan on huge

### Gather Merge

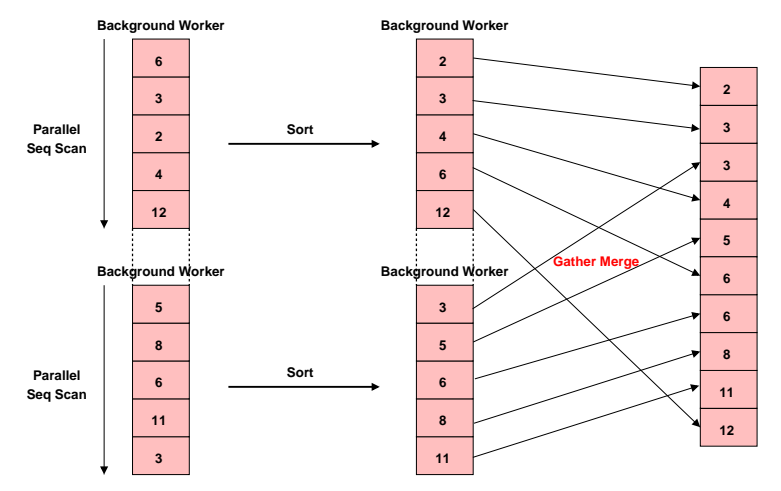

**Gather Merge collects ordered results from background workers, retaining their ordering.**

## 24. Parallel Append

:EXPLAIN SELECT \* FROM huge UNION ALL SELECT \* FROM huge ORDER BY 1; QUERY PLAN

----------------------------------------------------

Gather Merge Workers Planned: 2

-> Sort

Sort Key: huge.x

-> Parallel Append

- -> Parallel Seq Scan on huge
- -> Parallel Seq Scan on huge huge 1

## Parallel Append

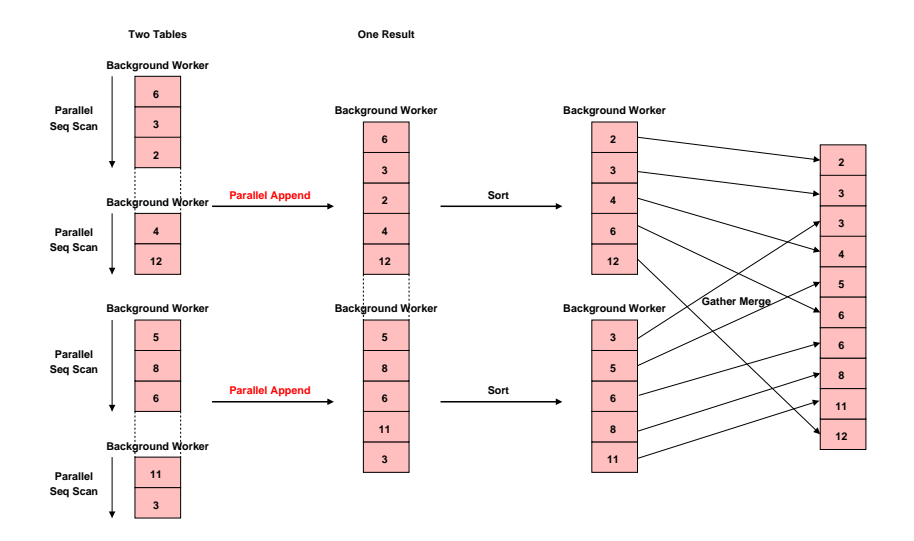

### 25, 26. Parallel Hash, Parallel Hash Join

:EXPLAIN SELECT \* FROM huge h1 JOIN huge h2 USING (x); QUERY PLAN

Gather

Workers Planned: 2

-> Parallel Hash Join

Hash Cond:  $(h1.x = h2.x)$ 

-> Parallel Seq Scan on huge h1

------------------------------------------------

- -> Parallel Hash
	- -> Parallel Seq Scan on huge h2

## Parallel Hash, Parallel Hash Join

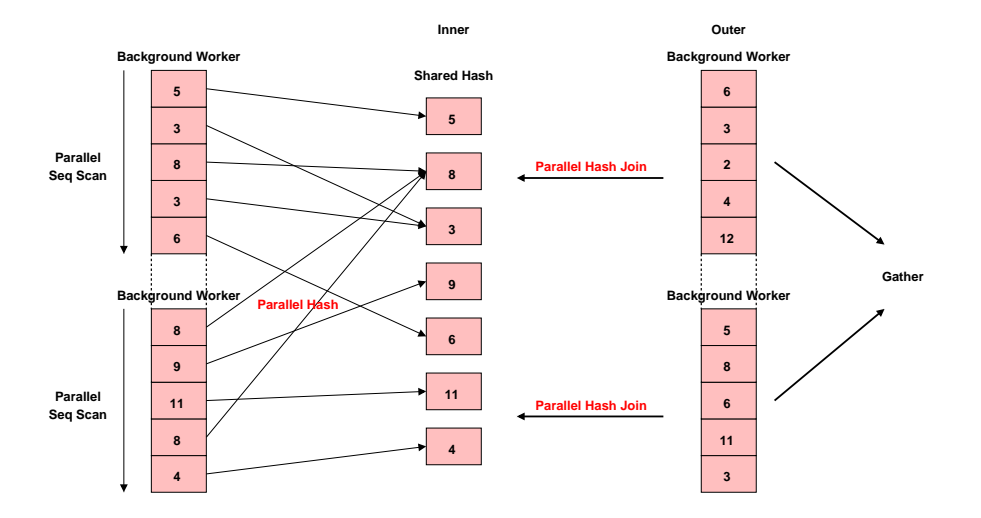

### 27. CTE Scan

```
:EXPLAIN WITH source AS MATERIALIZED (
        SELECT 1
)
SELECT * FROM source;
    QUERY PLAN
   --------------------
CTE Scan on source
   CTE source
     -> Result
```
### CTE Scan

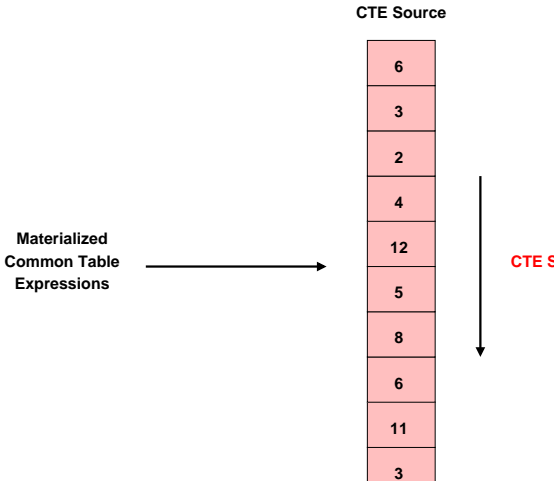

**CTE Scan**

### 28, 29. WorkTable Scan, Recursive Union

```
:EXPLAIN WITH RECURSIVE source (counter) AS (
    SELECT 1
    UNION ALL
    SELECT counter + 1
    FROM source
    WHERE counter < 10)
SELECT * FROM source;
                   QUERY PLAN
-------------------------------------------------
CTE Scan on source
  CTE source
     -> Recursive Union
           -> Result
           -> WorkTable Scan on source source 1
                 Filter: (counter < 10)
```
CTE Query Flow

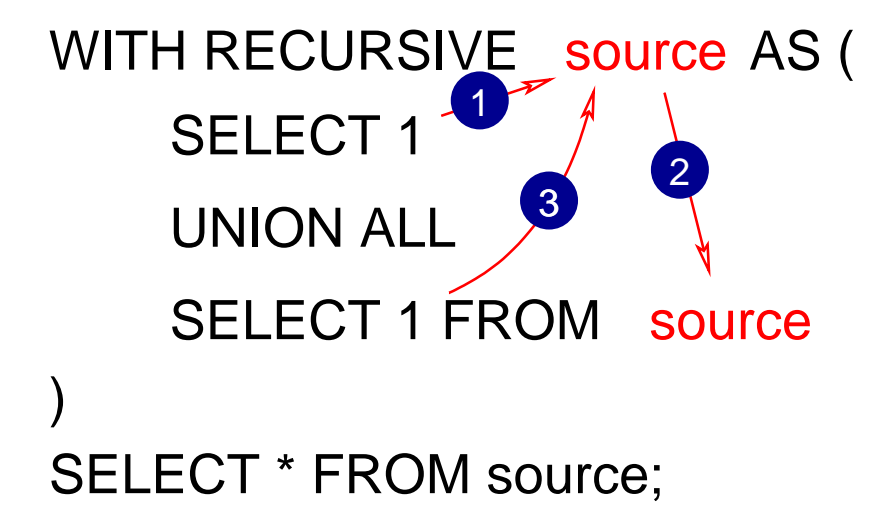

### WorkTable Scan, Recursive Union

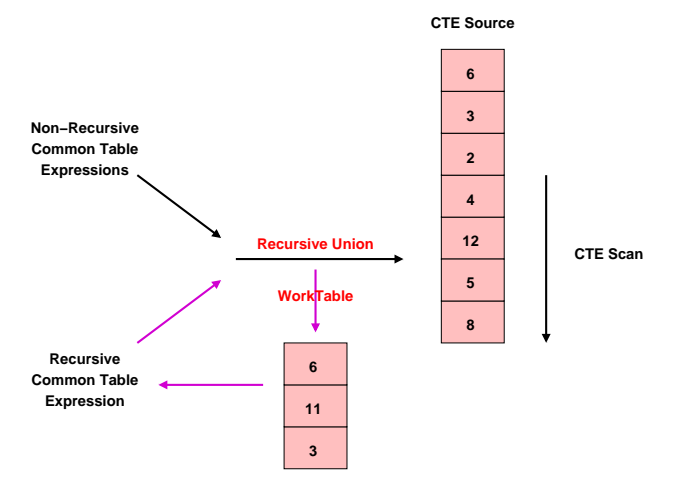

**WorkTable is cleared before every iteration. Recursion stops when the recursive CTE returns no rows.**

### 30. ProjectSet

```
: EXPLAIN SELECT generate series(1,4);
 QUERY PLAN
     --------------
ProjectSet
   -> Result
```
### 31. LockRows

:EXPLAIN SELECT \* FROM small FOR UPDATE; QUERY PLAN -------------------------

**LockRows** 

-> Seq Scan on small

### 32. Sample Scan

:EXPLAIN SELECT \* FROM small TABLESAMPLE SYSTEM(50); QUERY PLAN ---------------------------------

Sample Scan on small Sampling: system ('50'::real)

### 33. Table Function Scan

```
:EXPLAIN SELECT *
FROM XMLTABLE('/ROWS/ROW'
PASSING
$$
  <ROWS><ROW id="1">
      <COUNTRY_ID>US</COUNTRY_ID>
    </ROW></ROWS>$$
COLUMNS id int PATH '@id',
_id FOR ORDINALITY);
            QUERY PLAN
-----------------------------------
 Table Function Scan on "xmltable"
```
### 34. Foreign Scan

CREATE EXTENSION postgres fdw;

```
CREATE SERVER postgres_fdw_test
FOREIGN DATA WRAPPER postgres fdw
OPTIONS (host 'localhost', dbname 'fdw_test');
```

```
CREATE USER MAPPING FOR PUBLIC
SERVER postgres fdw test
OPTIONS (password '');
```

```
CREATE FOREIGN TABLE other world (greeting TEXT)
SERVER postgres fdw test
OPTIONS (table name 'world');
```

```
:EXPLAIN SELECT * FROM other world:
        QUERY PLAN
```
----------------------------Foreign Scan on other\_world

### 35. Tid Scan

```
:EXPLAIN SELECT * FROM small WHERE ctid = '(0,1);
           QUERY PLAN
-----------------------------------
Tid Scan on small
  TID Cond: (ctid = '(0,1)'::tid)
```
### Tid Scan

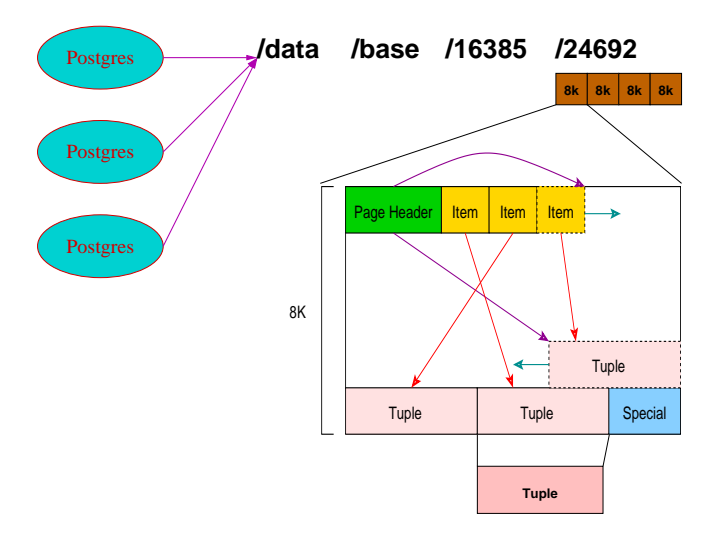

### 36. Insert

#### :EXPLAIN INSERT INTO small VALUES (0); QUERY PLAN ----------------- Insert on small -> Result

## 37. Update

```
:EXPLAIN UPDATE small SET x = 1 WHERE x = 0:
       QUERY PLAN
       -------------------------
Update on small
   -> Seq Scan on small
         Filter: (x = 0)
```
### 38. Delete

```
:EXPLAIN DELETE FROM small;
       QUERY PLAN
     -------------------------
 Delete on small
   -> Seq Scan on small
-- You cannot run EXPLAIN on utility commands like TRUNCATE.
:EXPLAIN TRUNCATE small;
ERROR: syntax error at or near "TRUNCATE"
```
LINE 1: EXPLAIN (COSTS OFF) TRUNCATE small;

 $\lambda$ 

### 39. Merge

CREATE TABLE mergetest (x, y) AS VALUES (1, NULL), (3, NULL), (5, NULL);

```
:EXPLAIN MERGE INTO mergetest
USING (VALUES (1), (2), (3), (4), (5), (6)) m (x)
ON mergetest.x = m.xWHEN NOT MATCHED THEN
     INSERT (x) VALUES (m.x)
WHEN MATCHED THEN
     UPDATE SET v = TRUE:
                       QUERY PLAN
                 -------------------------------------------------------
Merge on mergetest
   -> Hash Right Join
         Hash Cond: (mergetest.x = "*VALUES*".column1)
         -> Seq Scan on mergetest
         -> Hash
               -> Values Scan on "*VALUES*"
```
### 40. Semi Join, First Example

```
:EXPLAIN SELECT *
FROM small
WHERE EXISTS (SELECT * FROM medium WHERE medium.x = \text{small.x};QUERY PLAN
```

```
Hash Semi Join
 Hash Cond: (smal1.x = medium.x)-> Seq Scan on small
  -> Hash
       -> Seq Scan on medium
```
-----------------------------------

Stop scan after first inner match.

## Semi Join, Second Example

```
:EXPLAIN SELECT *
FROM small
WHERE small.x IN (SELECT medium.x FROM medium);
            QUERY PLAN
-----------------------------------
Hash Semi Join
   Hash Cond: (smal1.x = medium.x)-> Seq Scan on small
   -> Hash
         -> Seq Scan on medium
```
EXISTS and IN are equivalent in handling of NULLs because EXISTS only checks for row existence while IN logically does OR comparisons that can ignore non-true results from NULL comparisons.

# 41. Anti Join

```
:EXPLAIN SELECT *
FROM medium
WHERE NOT EXISTS (SELECT * FROM small WHERE small.x = medium.x);
            QUERY PLAN
```

```
Hash Anti Join
  Hash Cond: (medium.x = \text{small.x})
  -> Seq Scan on medium
  -> Hash
        -> Seq Scan on small
```
-----------------------------------

Stop scan after first inner match; negate result.

### 42. SubPlan

```
:EXPLAIN SELECT *
FROM small
WHERE small.x NOT IN (SELECT medium.x FROM medium);
             QUERY PLAN
       ------------------------------------
 Seq Scan on small
   Filter: (NOT (hashed SubPlan 1))
   SubPlan 1
     -> Seq Scan on medium
```
NOT IN and NOT EXISTS are not equivalent for NULLs because NOT IN logically does repeated not-equal AND comparisons which must all be true to return true; NULL affects this.

### 43. Others: Outer Join Removal

*-- UNIQUE index guarantees at most one right row match* CREATE UNIQUE INDEX i small ON small  $(x)$ ;

*-- LEFT JOIN guarantees every left row is returned* :EXPLAIN SELECT medium.x FROM medium LEFT JOIN small USING (x); QUERY PLAN

-------------------- Seq Scan on medium

### Not Covered

- Named Tuplestore Scan: after triggers
- Custom Scan: custom scan providers

### Conclusion

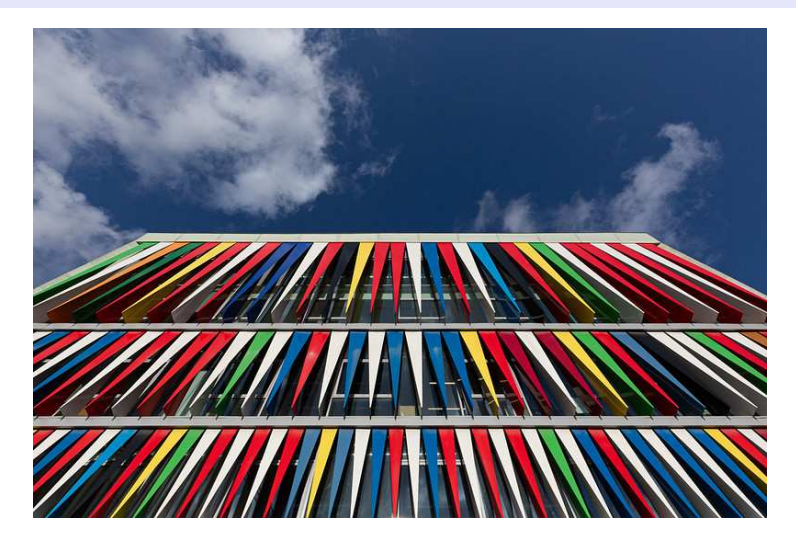

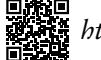

*https://momjian.us/presentations https://www.flickr.com/photos/glassholic/*